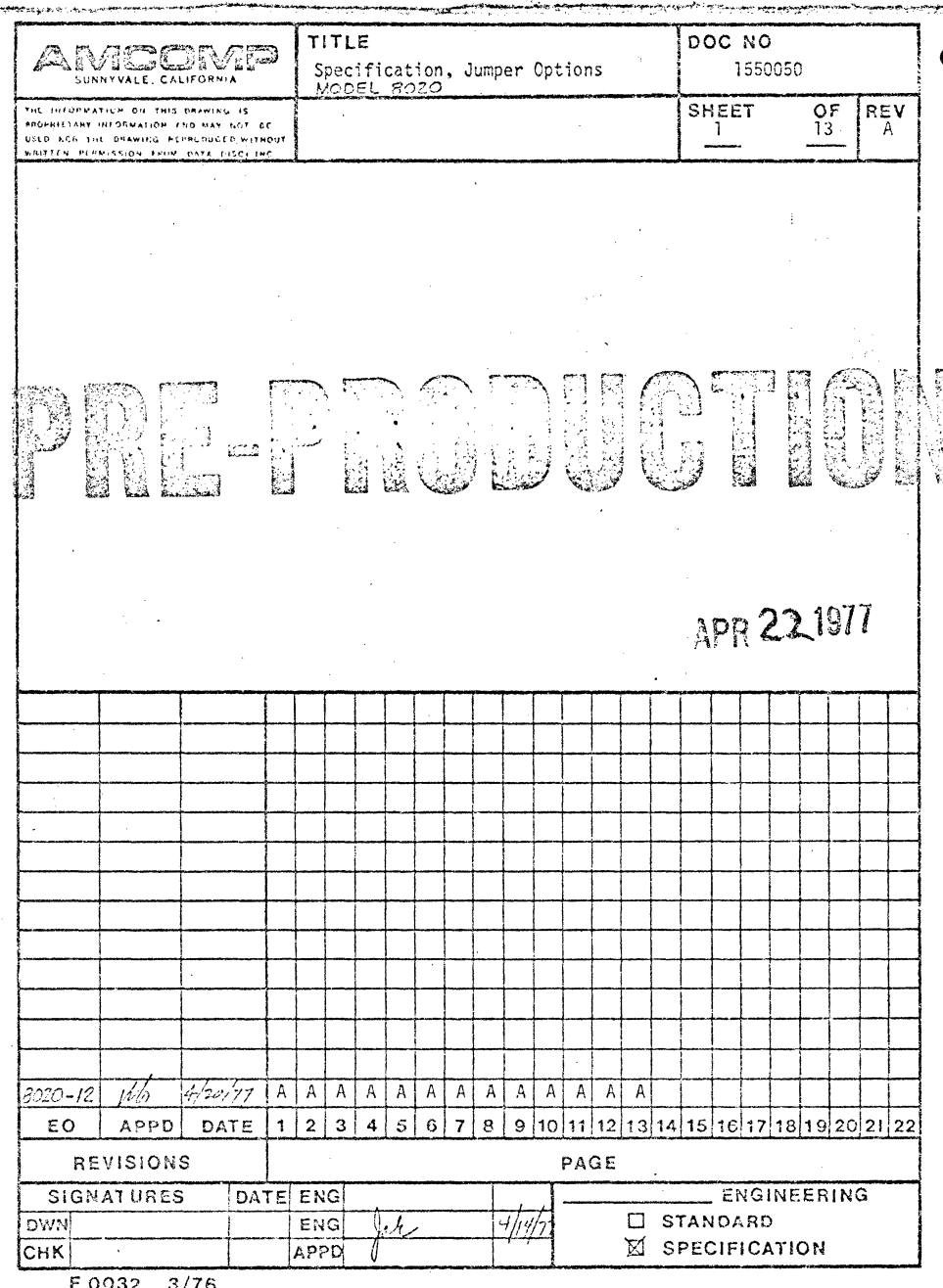

-3775 つる

 $\mathcal{D}^{\mathcal{A}}$ 

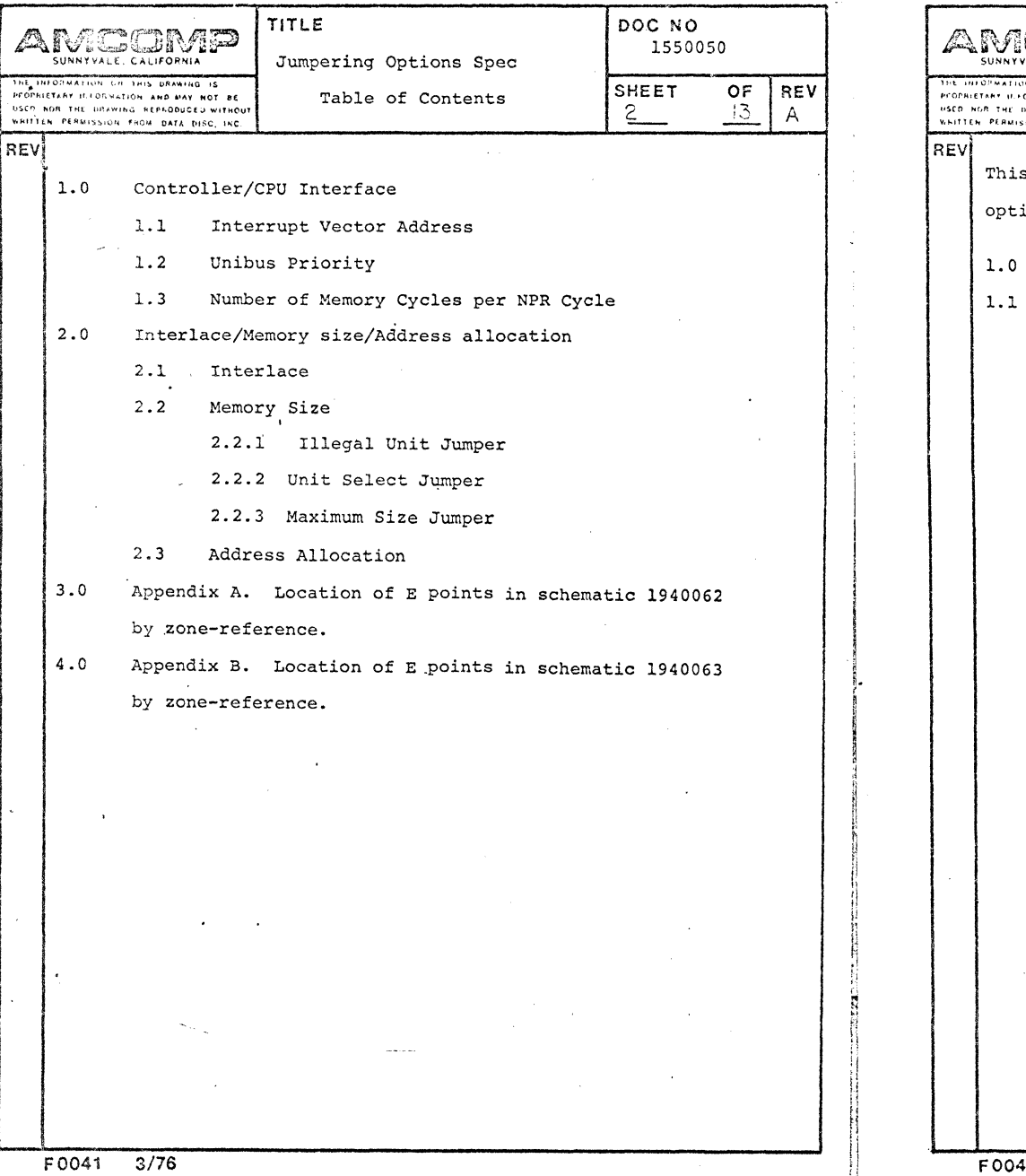

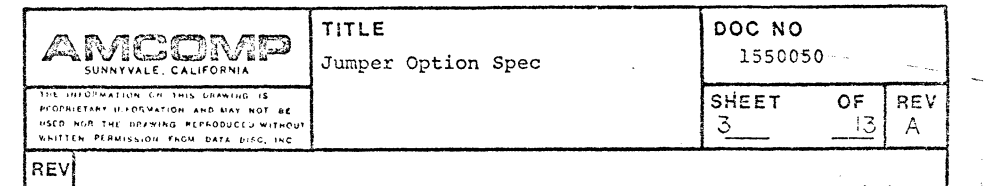

s document will explain the jumpering required for all the wiring ions available in the 8020 controller.

Controller/CPU Interface

Interrupt vector address. (1040063)

Interrupt vector of  $210/<sub>g</sub>$  is recommended and generally used in the Dec system for this disc subsystem. The table will indicate how the controller is jumpered to provide the address of  $210/8$  or any other address. The total possible address range is from  $000/8$  to  $377/8$ .

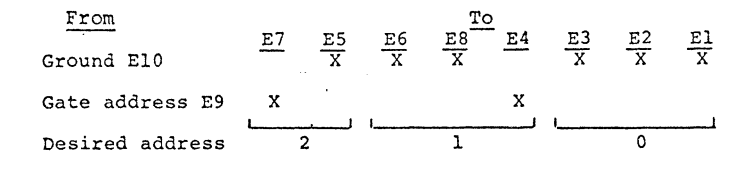

Step 1 - Write interrupt vector in the location made for

the desired address in octal notation.

Step 2 - Check El0 ground for any 'zero' weight in the octal notation.

- Step 3 Check E9 gate address for any 'one' weight in the octal notation.
- Step 4 Jumper El0 to all checked E points, jumper E9 to all checked E points.

SUNNYVALE, CALIFORNIA HH OF MATION CH. 1915 DRAWING IS

PEOPRIETARY IF FORMATION, AND MAY NOT BE **1•5CD HOR THE BRAWING REPRODUCEJ WITHOUT** WHITTEN PERMISSION FROM DATA DISC. INC.

TITLE

Jumper Option Spec

1550050 SHEET<br>4\_\_\_ OF  $\begin{bmatrix} REV \\ 3 \end{bmatrix}$ 

DOC NO

## REV.

## 1.2 Priority. (1040063)

Any priority may be selected, however, this is a system sensitive feature and the operation of the system may be affected by the priority selected. Level 5 is recommended with level 7 being highest in priority and level 4 being lowest.

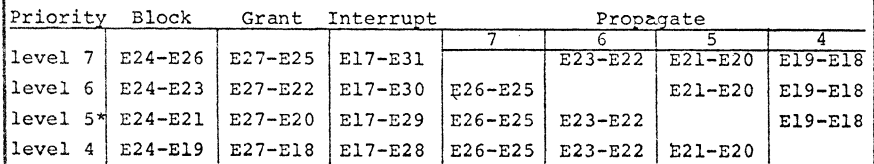

Step 1 - Choose the desired level.

Step 2 - Jumper each pair as described adjacent to the desired level.

1.3 Number of Memory Cycles per NPR Cycle. (1040063)

> The normal operation of the unibus allows a single transfer with each grant of the bus. This prohibits any unit from holding the bus for a long burst of data transfer. It is recommended that the jumpering is 1. If any other jumpering is made it may cause system problems and must becoordinated with the user.

 $\text{AMEEM}$  Title  $\text{poc no}$ SUNNYVAL(, CALIFORNIA JUMPER Option Spec 1550050<br>
SUNNYVAL(, CALIFORNIA Jumper Option Spec ISHEET OF REV 13 LA l' .. f'r1<1fl .. 1<P 1'·'0'1"Afl0tl *"'''"* .. ,..,, ttOJ llC •.•lo•f't ffhh '"( ,.n .. w1ro(; "'"'-OOvCt,1 ..... , .. ('UI ...... ,,( .. PCA<4tS ... o ... FHO"' ['"'" c·•~C .... c. l

REV

I  $\vert$ i I

' I I.

~ **Britannia**<br>Internet **International** i l § **M** 

It should be noted that if any other number is used that the system is required to always transfer a number of data words that is a multiple of the number chosen because the controller will not free up the bus until the transfer ·is complete.

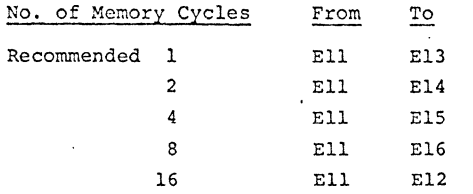

Step l - Choose no. of memory cycles desired. One (1) is recommended.

Step 2 - Jumper Ell to the point adjacent to it.

2.0 Interlace/Memory size/Address allocation

2.1 Interlace. (1040062)

> Interlace factor allows logical sectors to be separated on the track a distance equal to the ratio used. This allows the buffer to accept data at the physical rate of the disc and send the data to the CPO at a slower rate. This feature is system sensitive and must be specified by the user.

 $\frac{1}{\sqrt{1-\frac{1}{2}}}$ 

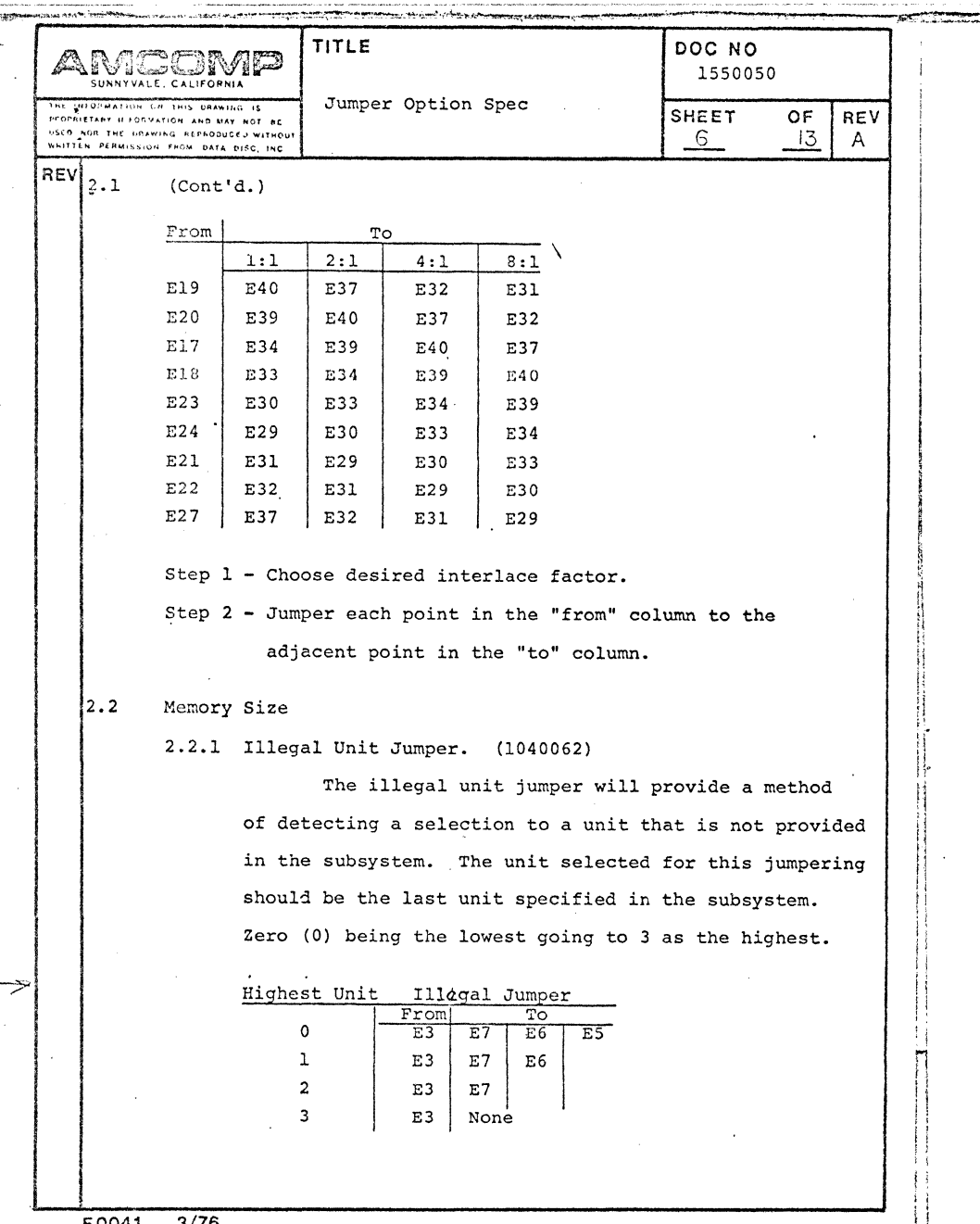

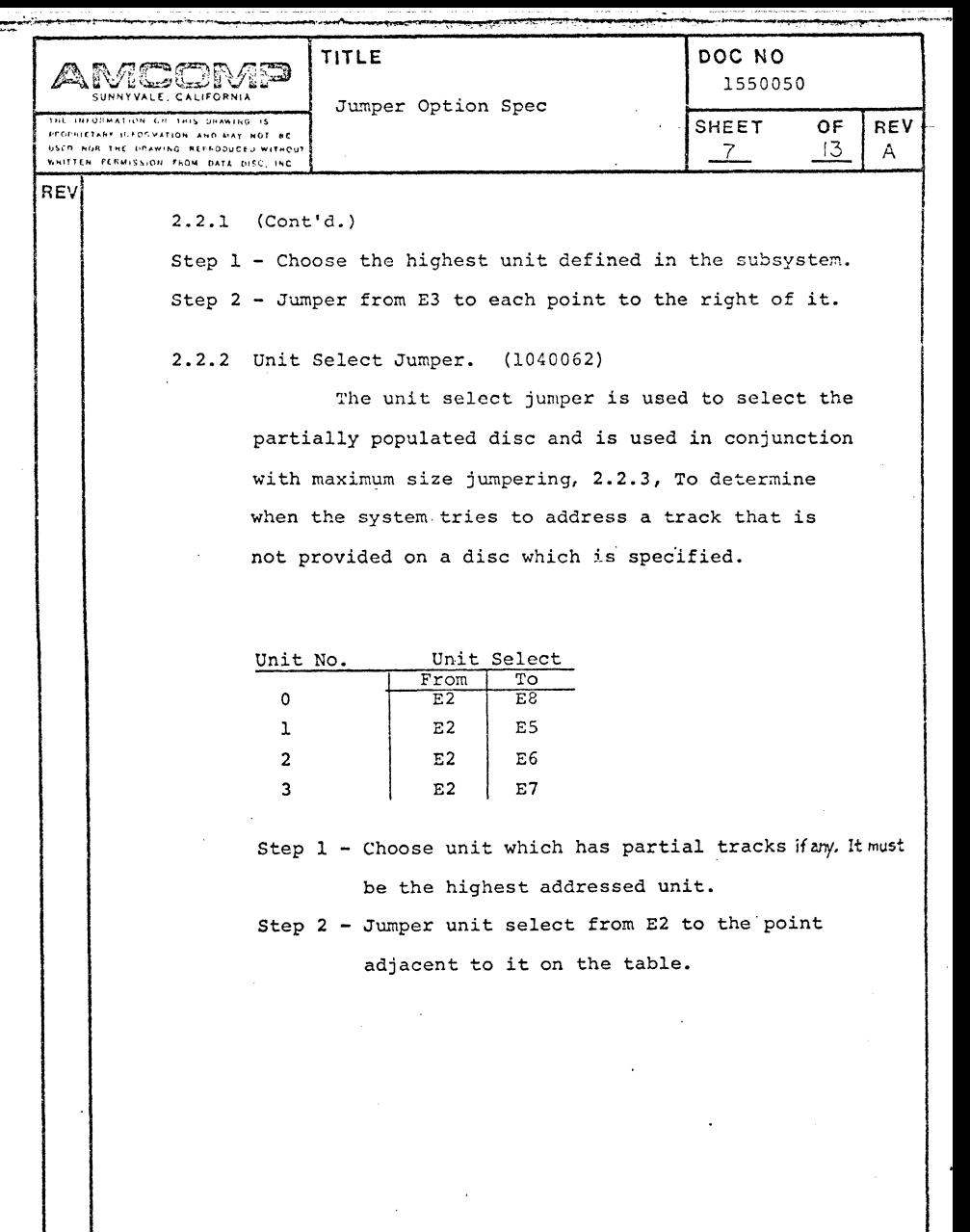

 $F0041$  3/76

 $F0041$  3/76

L.

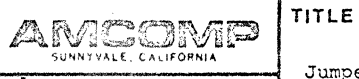

WHITTEN PERMISSION FROM DATA DIRC, INC.

|REVI

Jumper Option Spec PEDEBLETARY IFFORMATION AND MAY NOT BE USED NOR THE GRAWING REPRODUCED WITHOUT

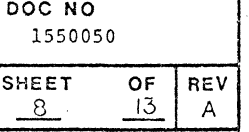

## 2.2.3 Maximum Size Jumper. (1040062)

The maximum size jumper defines the maximum number of tracks in a partial disc. It is used in conjunction with the unit select jumpering to detect addressing to unavailable tracks on a defined disc unit. Only one disc in the subsystem may be a partial disc. A mix of 8500 & 8400 disc units is not allowed on one controller.

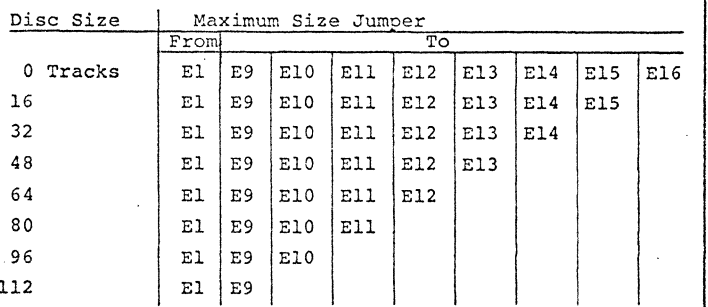

Step 1 - Choose the number of tracks in the partial disc. Step 2 - Jumper from El to each point to the right

of it on the table.

No jumpering is available for Partial 8500's above 112 tracks.

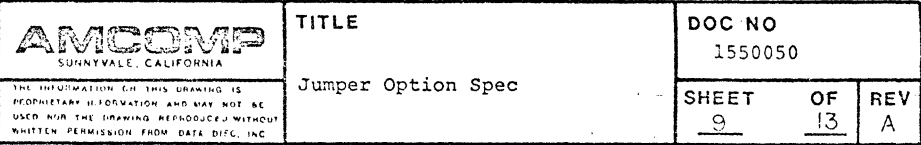

REV

## 2.3 Address Allocation. (1040062)

The jumpering for address allocation provides the use of two registers RCDA and RCEX to define the address space of the disc memory subsystem. The use of RCEX as an address register is not normally defined in DEC system and should be coordinated with system software and diagnostic programming. '

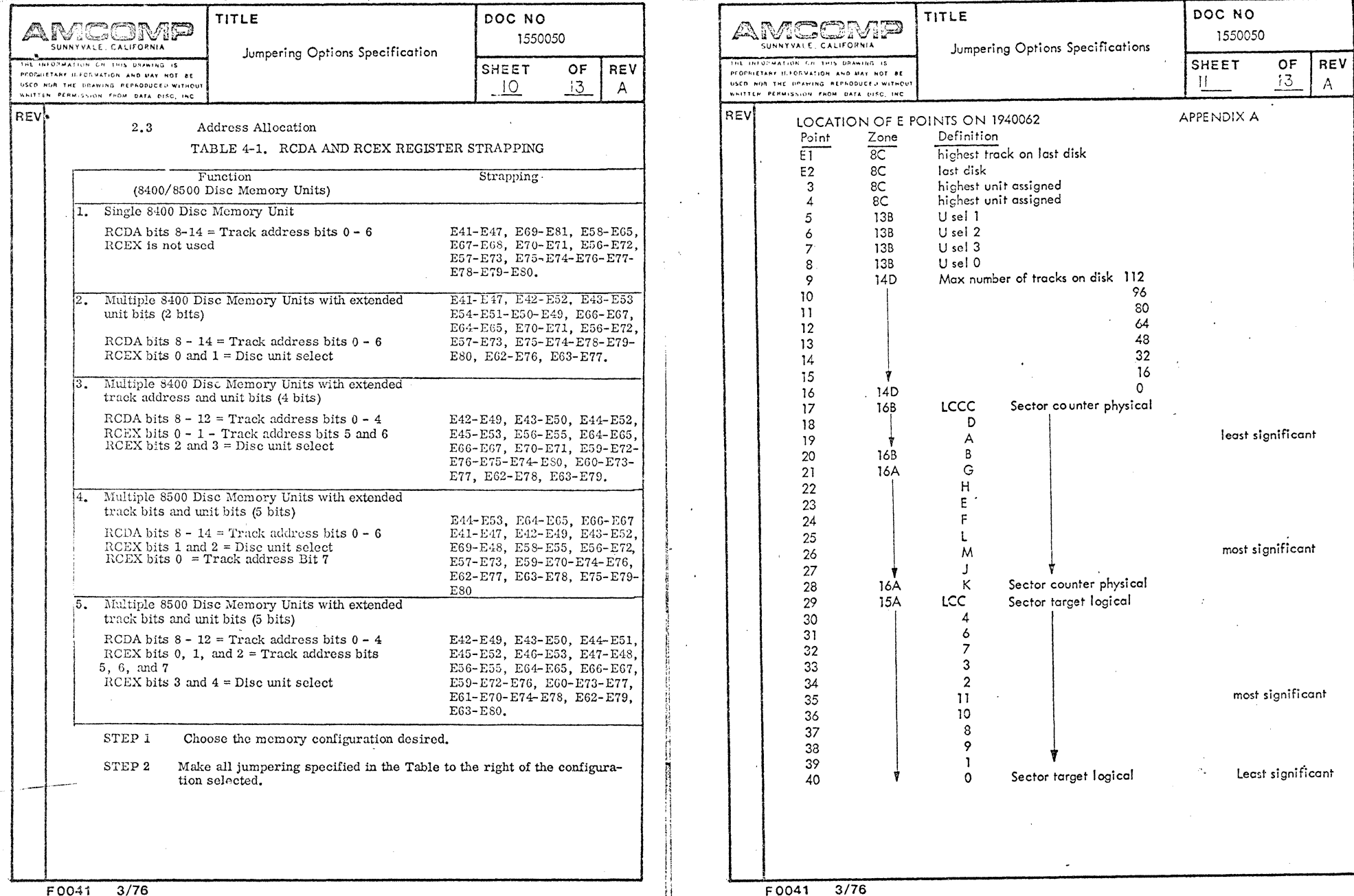

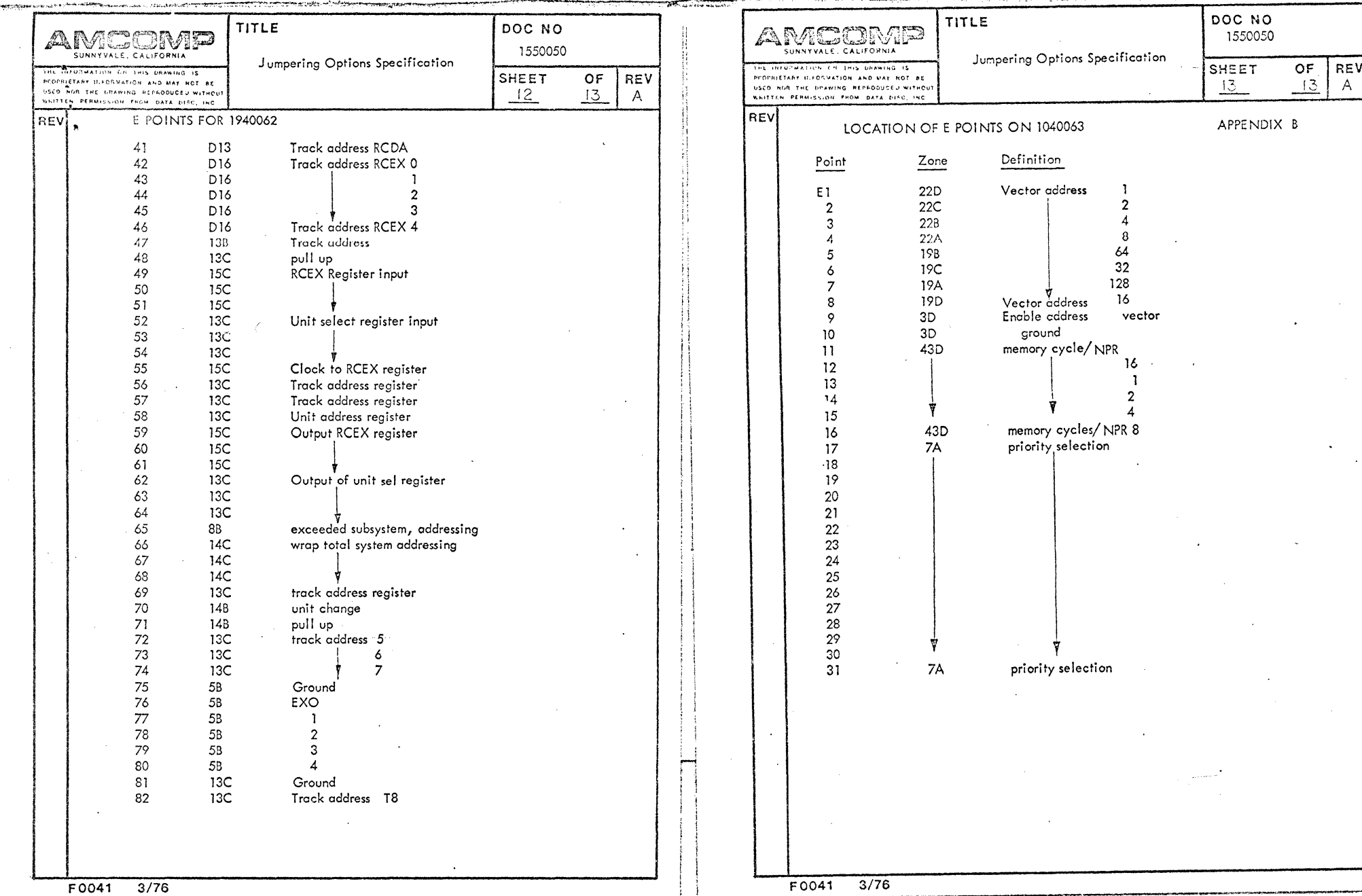